### AP-GTR1000 GPS based Embedded NTP Server

Smart Web Manager

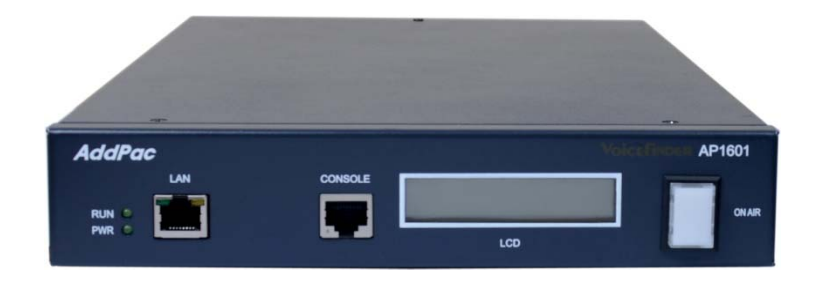

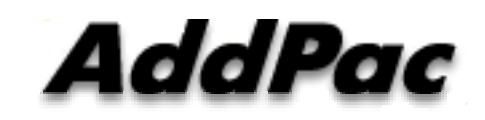

**AddPac Technology**

Sales and Marketing

### **Contents**

- Product Overview
- $\bullet$ Hardware Specification
- Smart Web Manager
- SNTP (Simple Network Time Protocol) Server Diagram

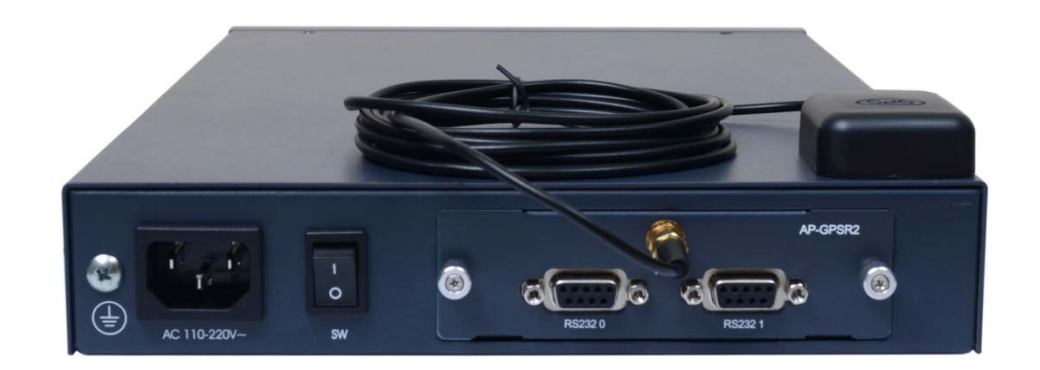

### Product Overview

AP-GTR1000 IP based GPS Time Receiver Terminal

- •• High Performance GPS Time Receiver Terminal Solution
- $\bullet$ IP based GPS Time Receiver (Location Free, etc)
- •NTP (Network Time Protocol) Sever Solution
- •Dual RS232 Port for GPS Time Information Transmission
- $\bullet$ LCD Display for GPS Time Information
- $\bullet$ External Antenna Interface Support
- •Various Antenna Support for GPS Signal
- •Blue LAMP for Device Status
- $\bullet$ • Smart Web Manager for System Configuration & Management
- •Window, Linux Simple Socket API Program Support
- $\bullet$ Firmware Upgradeable Architecture
- •Broadcasting Solution with Outstanding Network Service Capability

AP-GTR1000 GPS based Embedded NTP Server

- •RISC Microprocessor Computing Power
- •High-end GPS Module Hardware Architecture
- •One(1) Module Slot for GPS Module
- LCD Display at Front Side
- Blue LAMP
- $\bullet$ One(1) 10/100Mbps Fast Ethernet Interface
- Dual(2) DB-9 RS232C Interface
- •Internal Power Supply
- •Rack Mount Bracket (Option)
- •GPS Antenna (Option)
- $\bullet$  Option Module : AP-GPS-RS232
	- Two(2) DB-9 RS232C Interface Port
	- GPS Antenna Interface Port

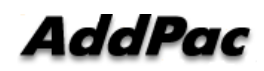

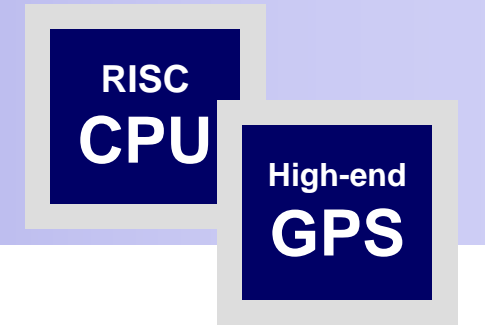

AP-GTR1000 GPS based Embedded NTP Server

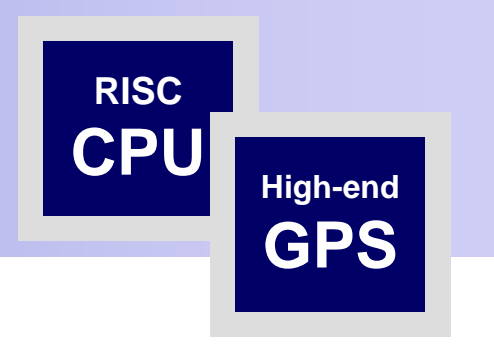

#### Front Side

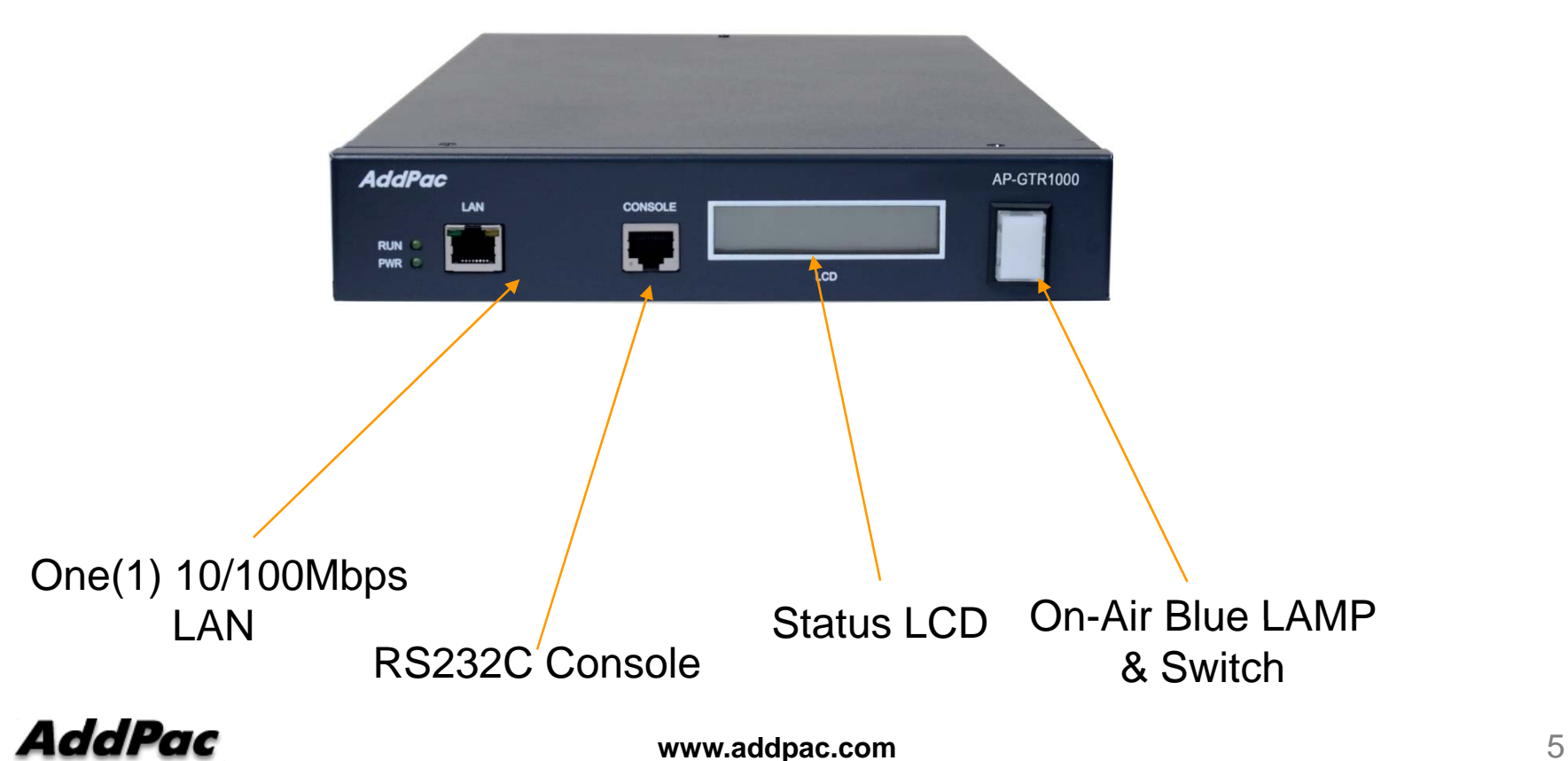

AP-GTR1000 GPS based Embedded NTP Server

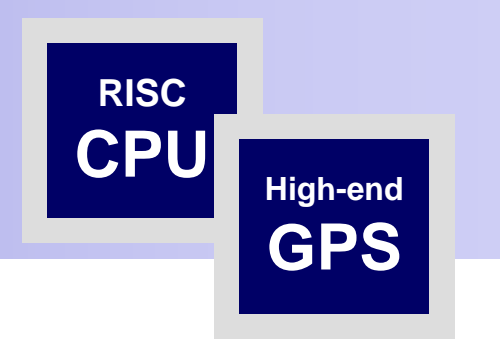

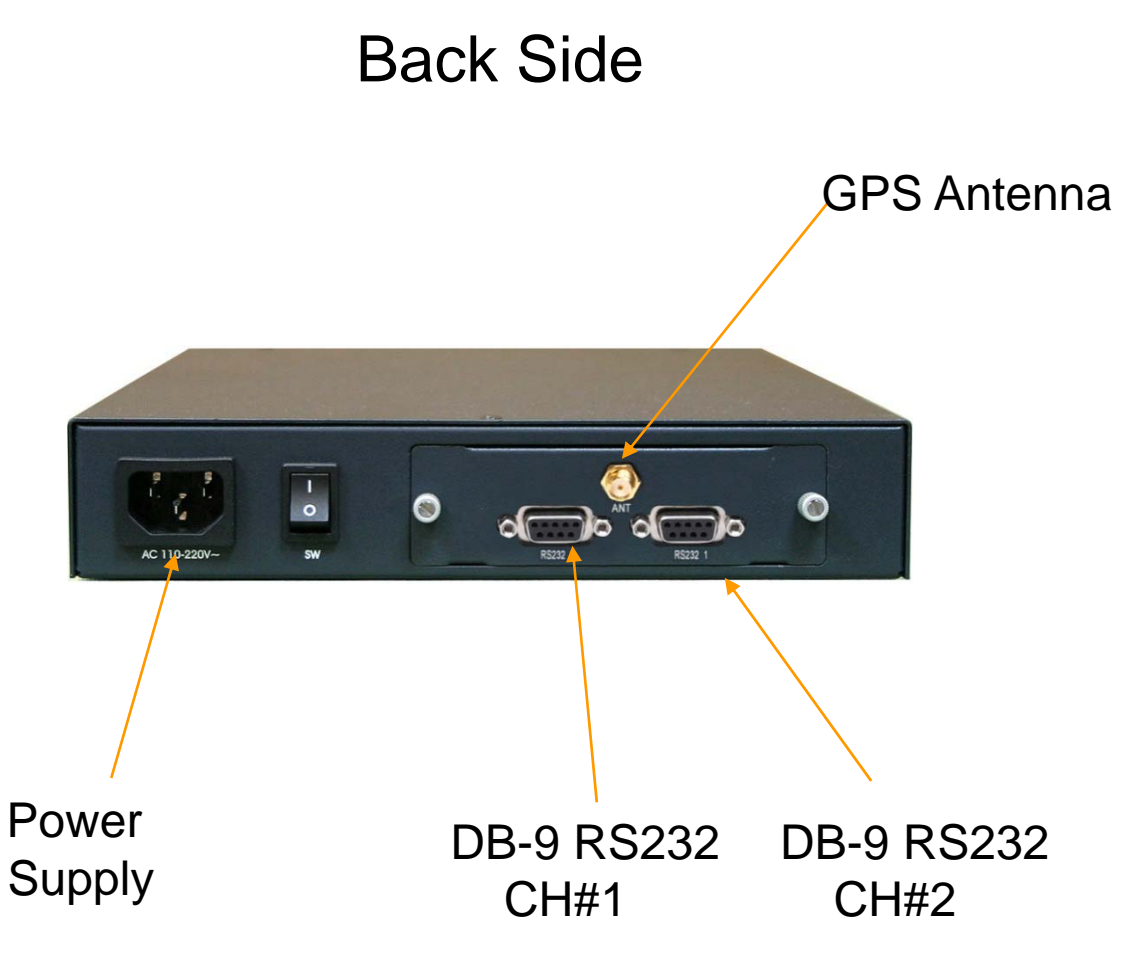

AP-GTR1000 GPS based Embedded NTP Server

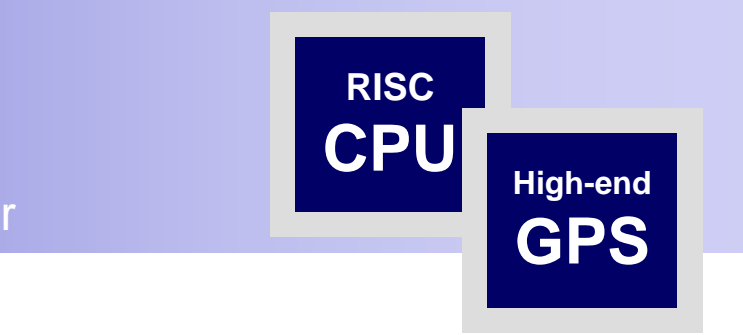

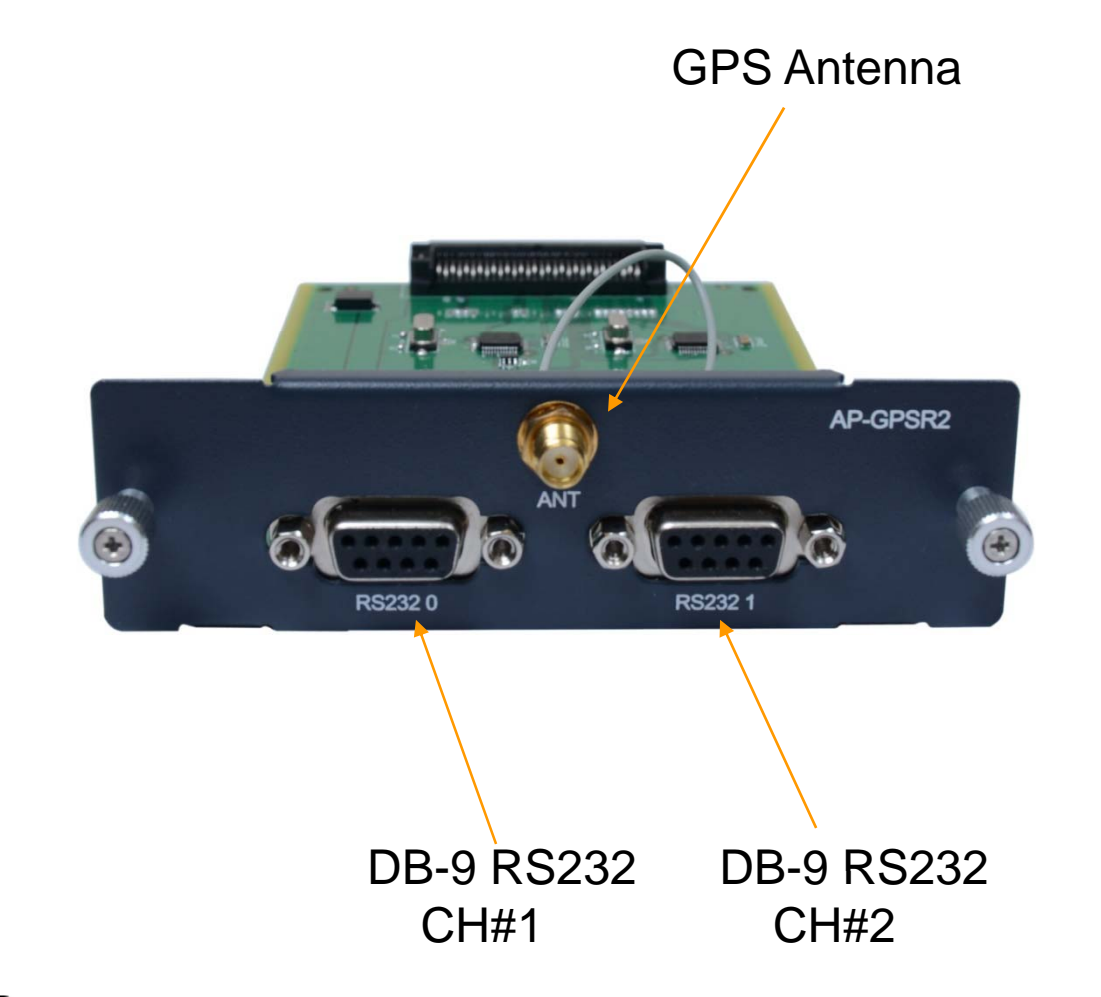

AddPac

AP-GTR1000 GPS based Embedded NTP Server**High-end** 

GPS Antenna

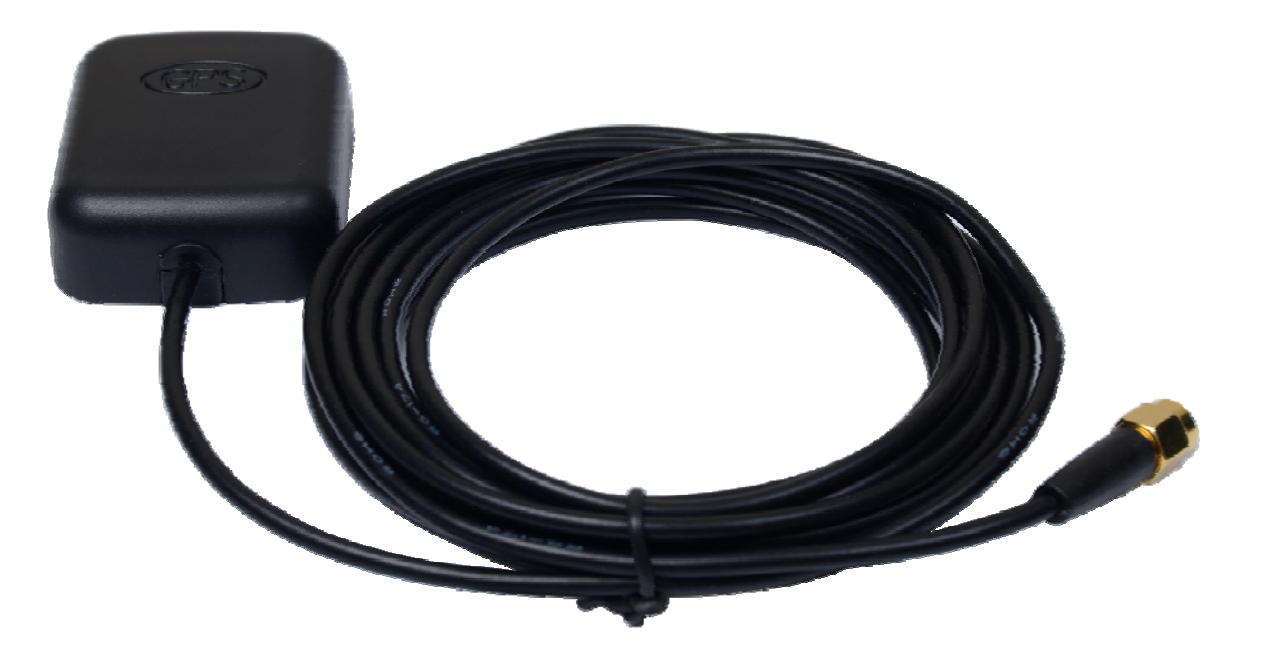

CPU

### Smart Web Manager

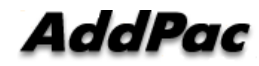

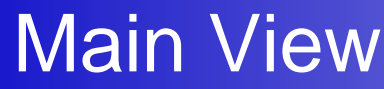

Smart Web Manager

 $\bullet$ 

#### System Information

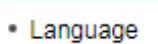

**System** 

- · WAN Setup
- System Time
- File Browser

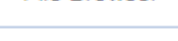

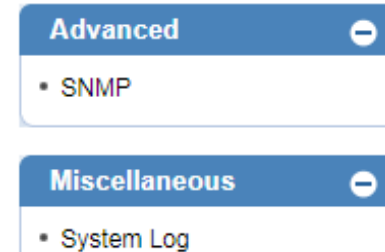

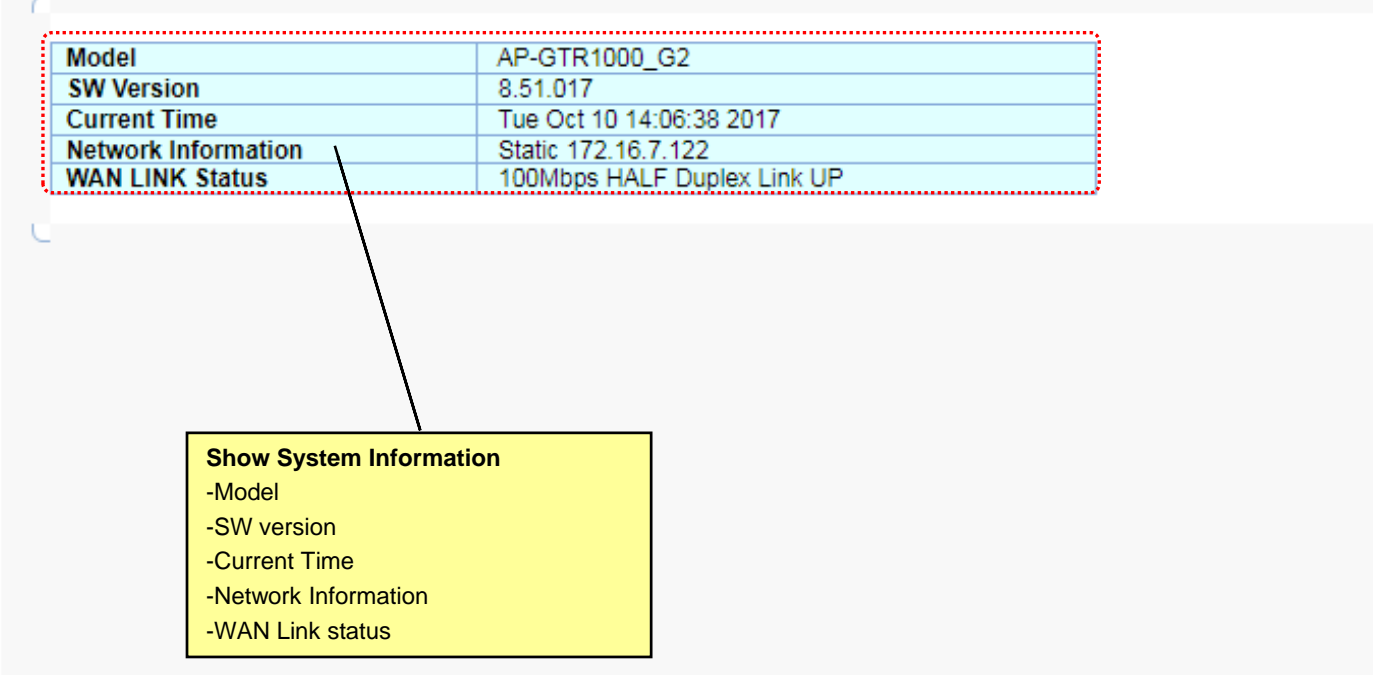

**AddPac** 

Language

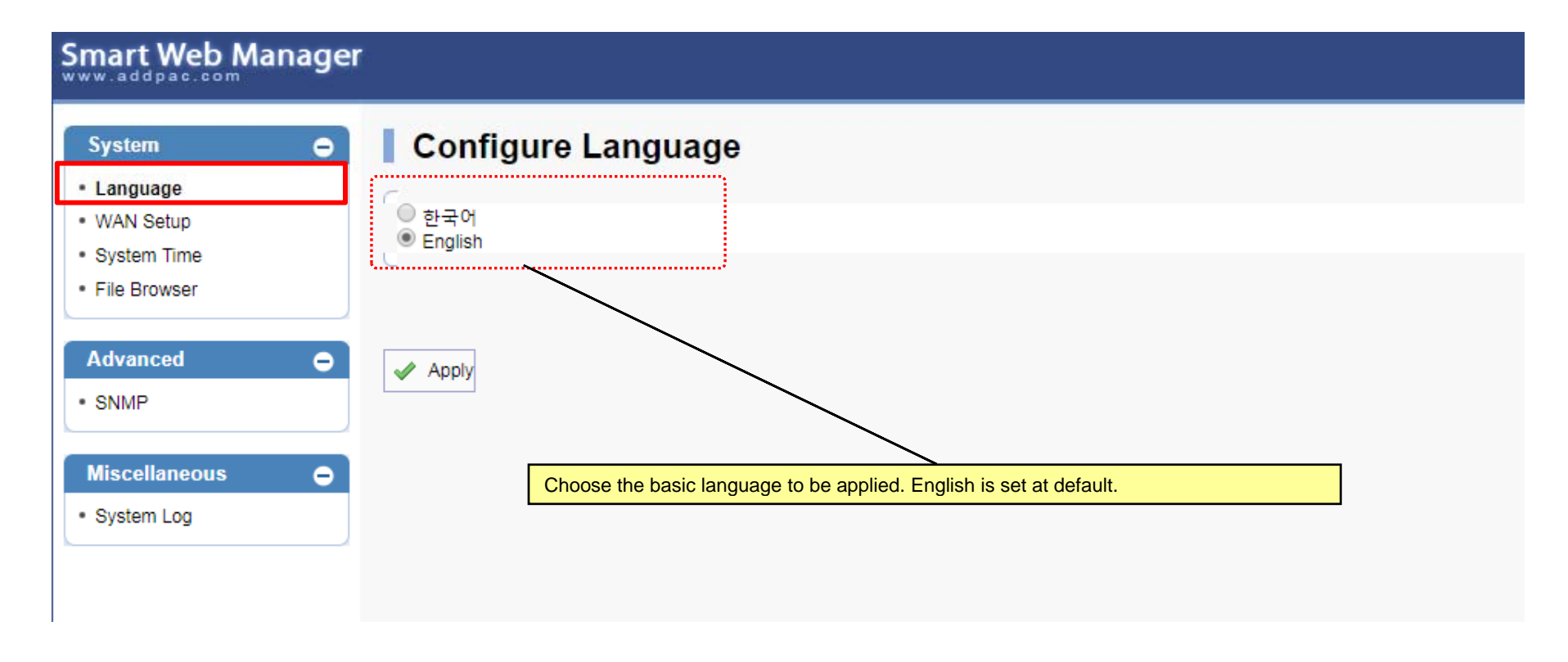

#### WAN Setup – WAN Setup(1/2)

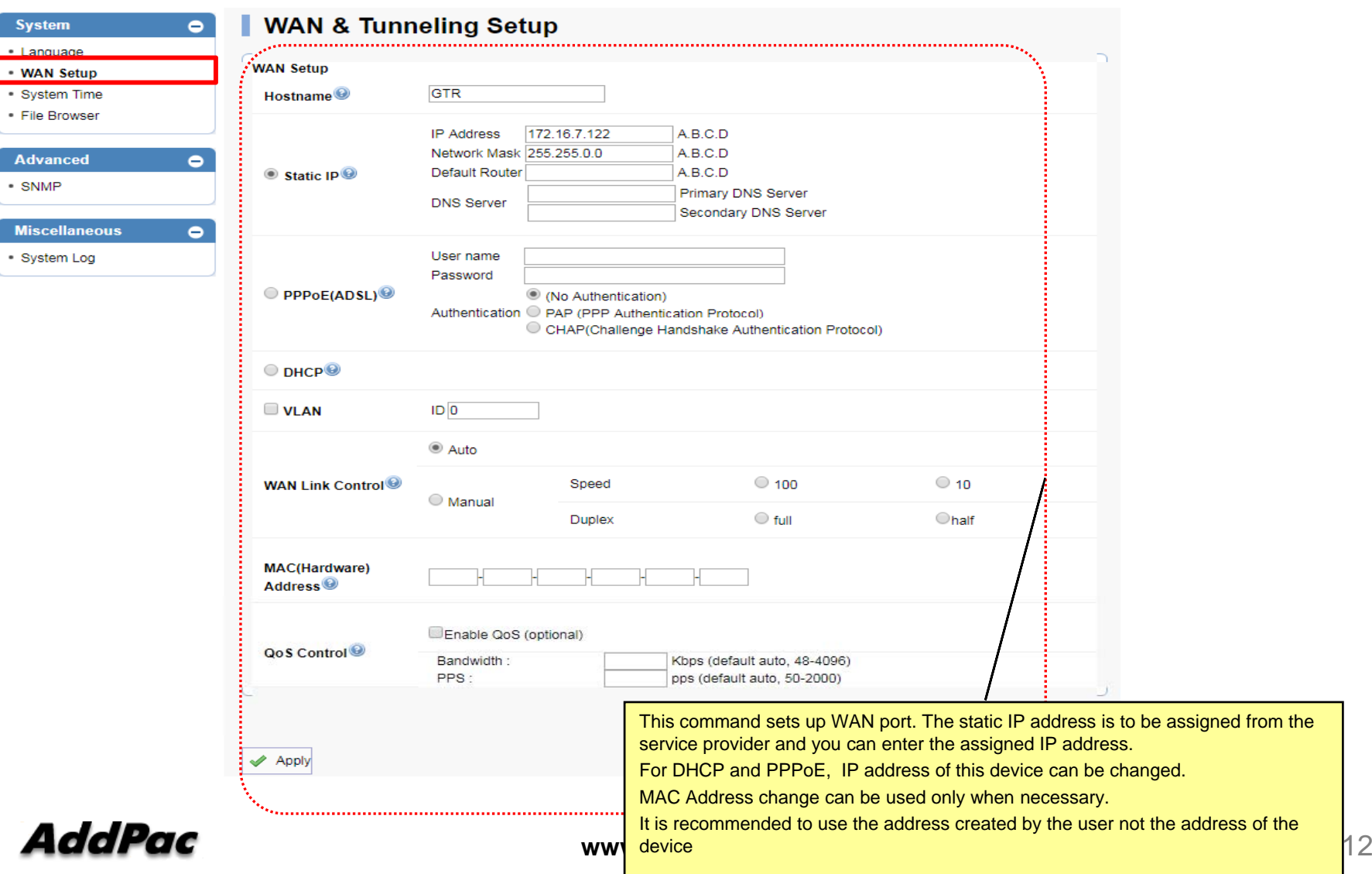

#### WAN Setup – Tunneling Setup (2/2)

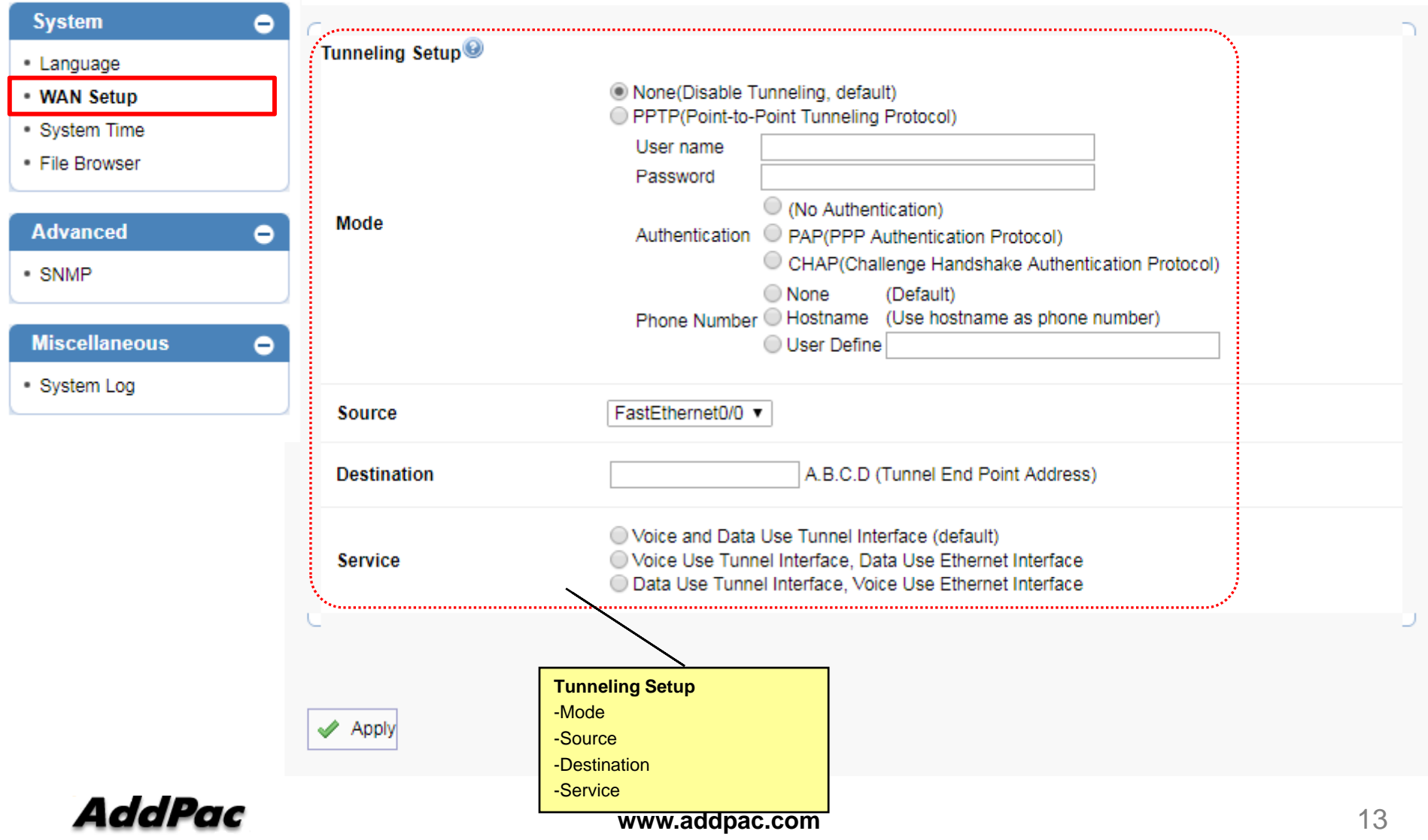

System Time

![](_page_13_Picture_39.jpeg)

File Browser

Smart Web Manager

![](_page_14_Picture_38.jpeg)

AddPac

## Advanced View

SNMP

![](_page_15_Picture_33.jpeg)

#### Miscellaneous View

System Log

#### Smart Web Manager **System Logo**  $\bullet$ **System** • Language - WAN Setup command logging buffers (messages logged) · System Time Oct 10 14:44:12 vtv Console, show run • File Browser Oct 10 14:43:39 vtv Console, show ver 0ct 10 14:11:17 vty 172.16.1.9, exit<br>0ct 10 14:06:31 vty 172.16.1.9, wr<br>0ct 10 14:06:30 vty 172.16.1.9, end **Advanced** ٥ Oct 10 14:06:29 vty 172.16.1.9, http server 0ct 10 14:06:27 vty 172.16.1.9, con terminal<br>0ct 10 14:06:13 vty 172.16.1.9, ena  $\bullet$  SNMP Oct 10 13:22:15 vty Console, show clock Oct 10 13:22:11 vtv Console, show run **Miscellaneous** Ξ Oct 10 13:07:01 vty Console, show mobile gps-time Console, show run Oct 10 13:06:26 vty System Log Sep 29 17:11:05 vtv Console, show ntp server Sep 29 16:46:30 vty Console, show mobile gps-time Sep 29 15:32:17 vtv Console, deb mobile 0 0 qps Sep 29 15:32:10 vtv Console, en event loccinc buffers (messaces locced) Sep 29 06:30:18 ethernet Interface FastEthernet0/0, changed state to UP Retrieve the system log – command and event log

![](_page_16_Picture_3.jpeg)

### SNTP (Simple Network Time Protocol)

AP-GTR1000 GPS based Embedded NTP Server

![](_page_17_Figure_2.jpeg)

# Thank you!

### **AddPac Technology Co., Ltd.** Sales and Marketing

Phone +82.2.568.3848 (KOREA) FAX +82.2.568.3847 (KOREA) E-mail sales@addpac.com

![](_page_18_Picture_3.jpeg)